## **Creating API Keys**

We have created a video which shows where to retrieve the Amazon API credentials and how to enter them into WHMCS:

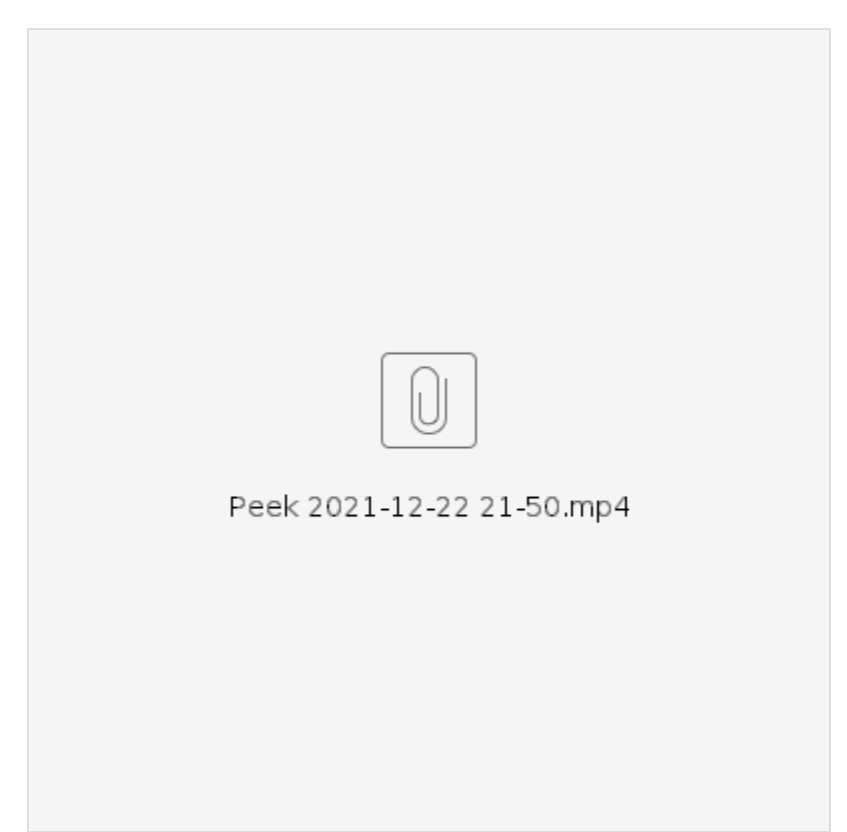